# USING PDF SERVICE NOTES FILE

#### EITHER ACCESS PARTS LIST DIRECTLY FROM CD, OR SAVE TO PC (AS SHOWN BELOW)

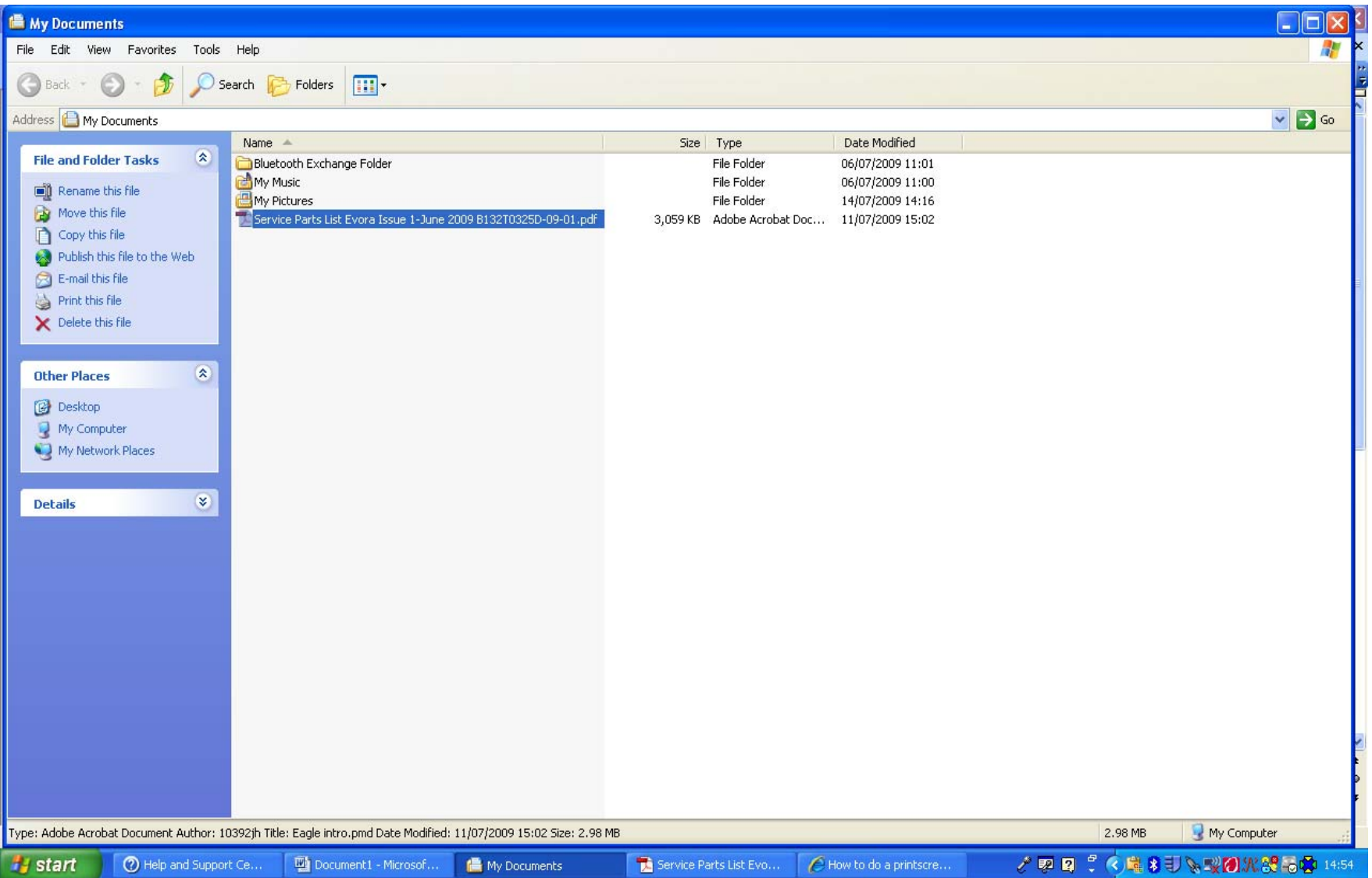

## USING SERVICE NOTES FILE

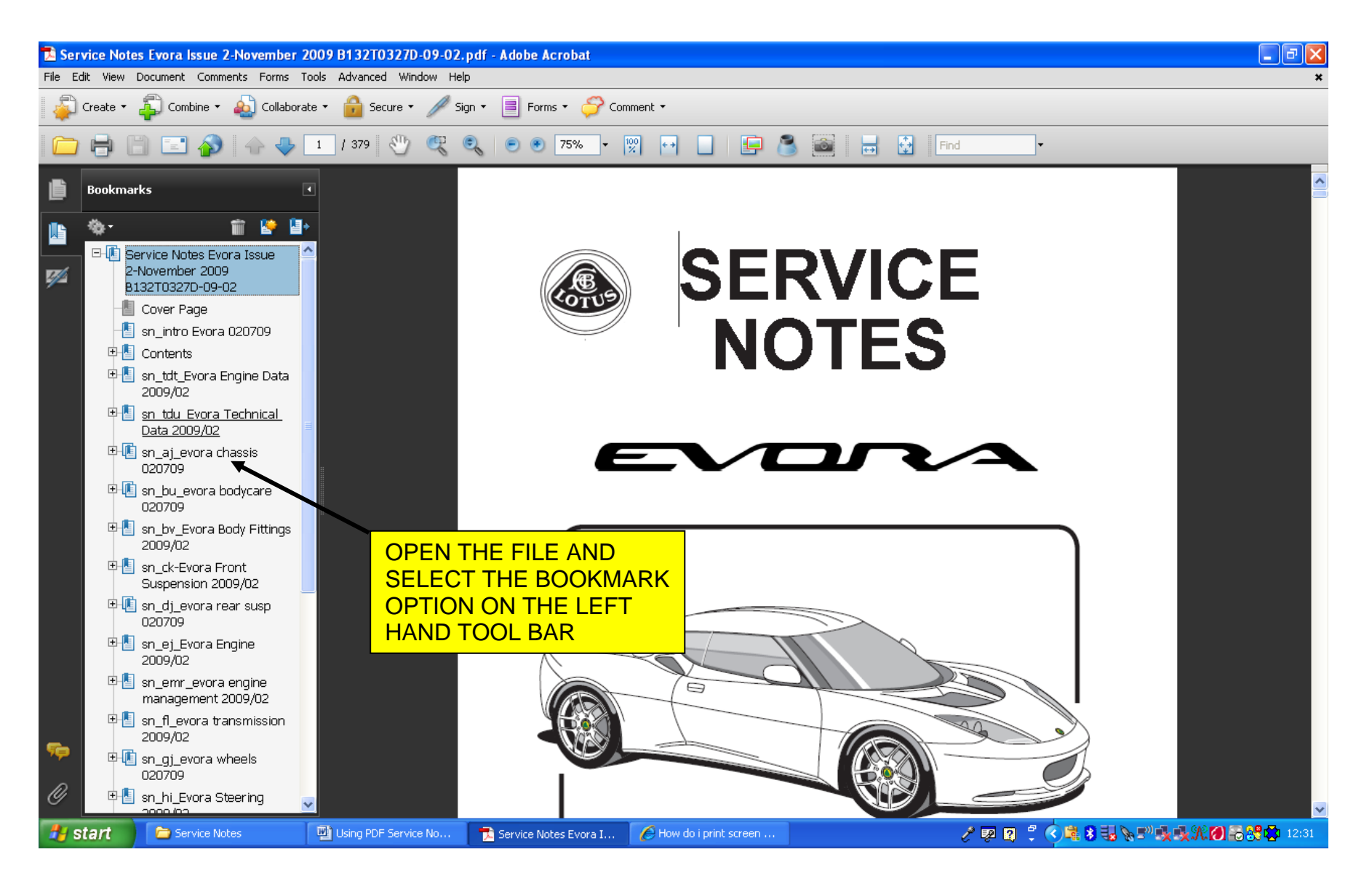

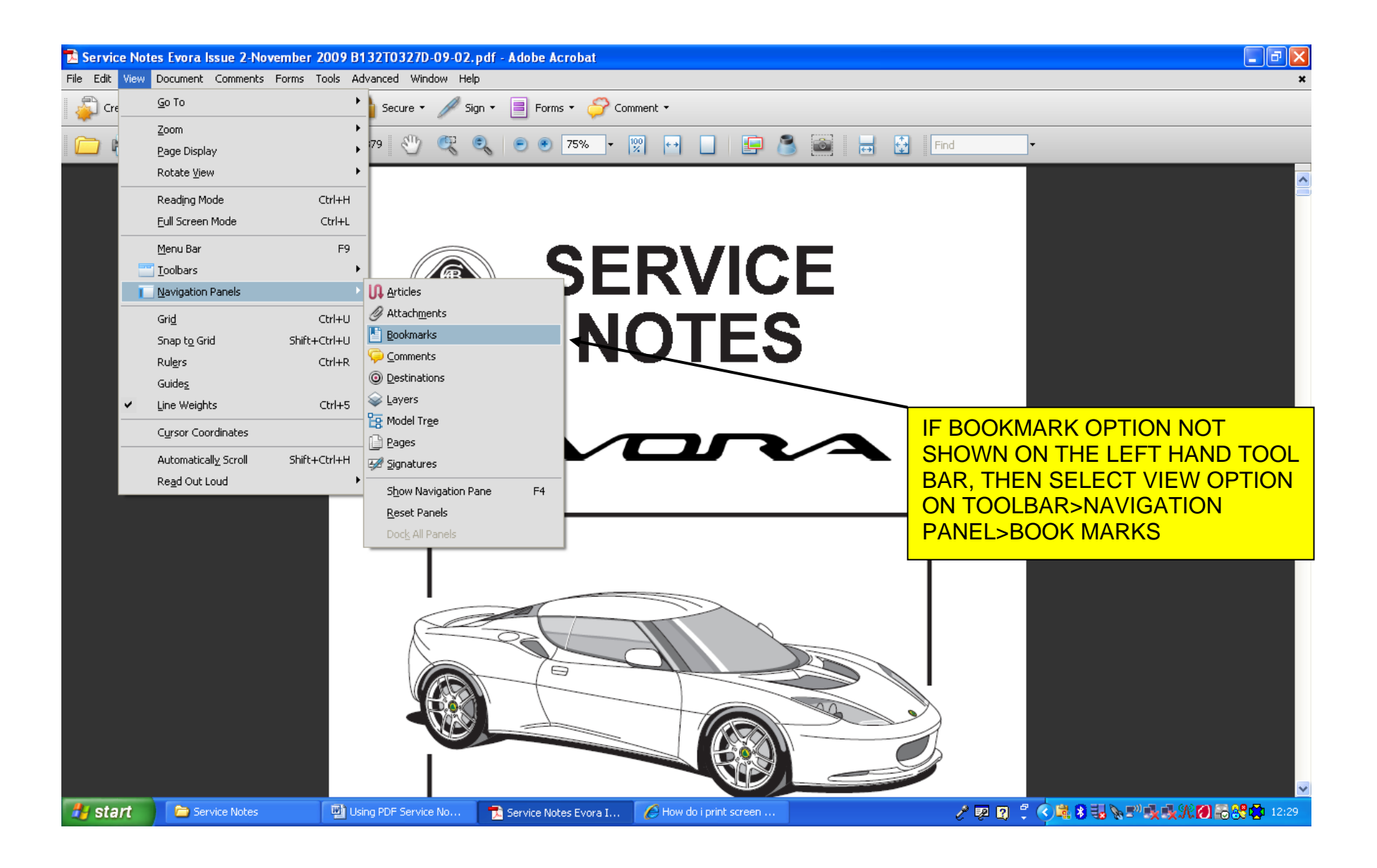

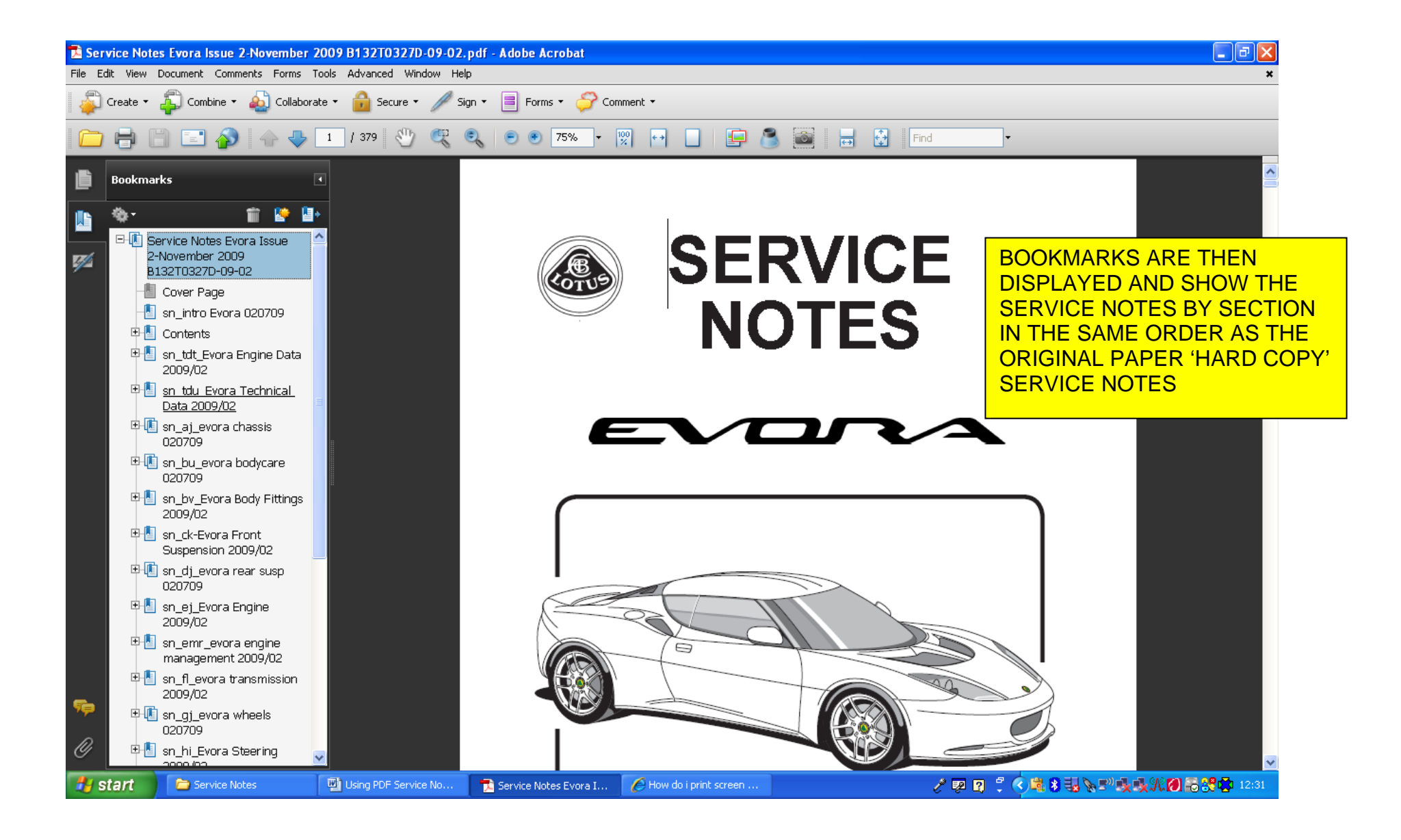

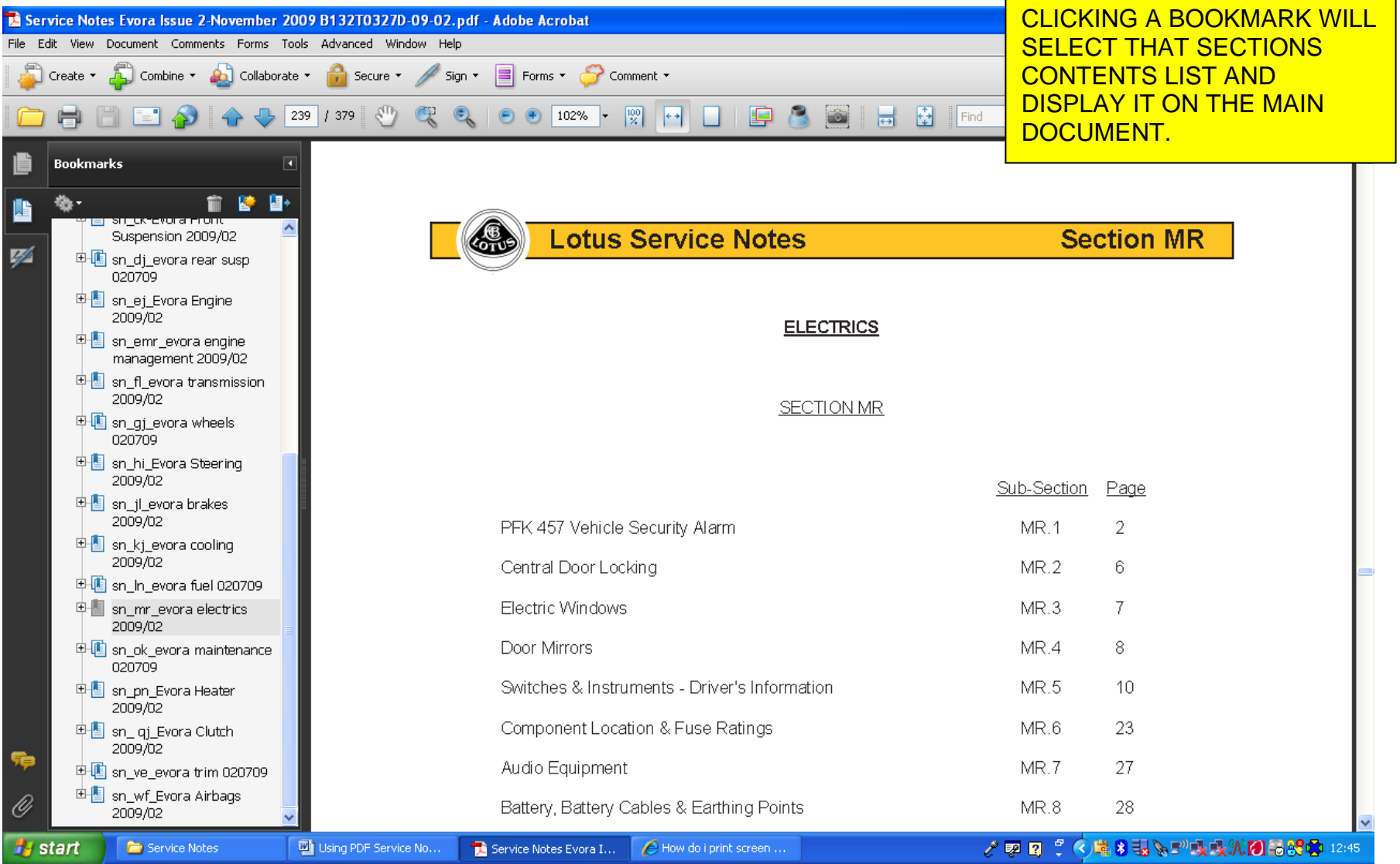

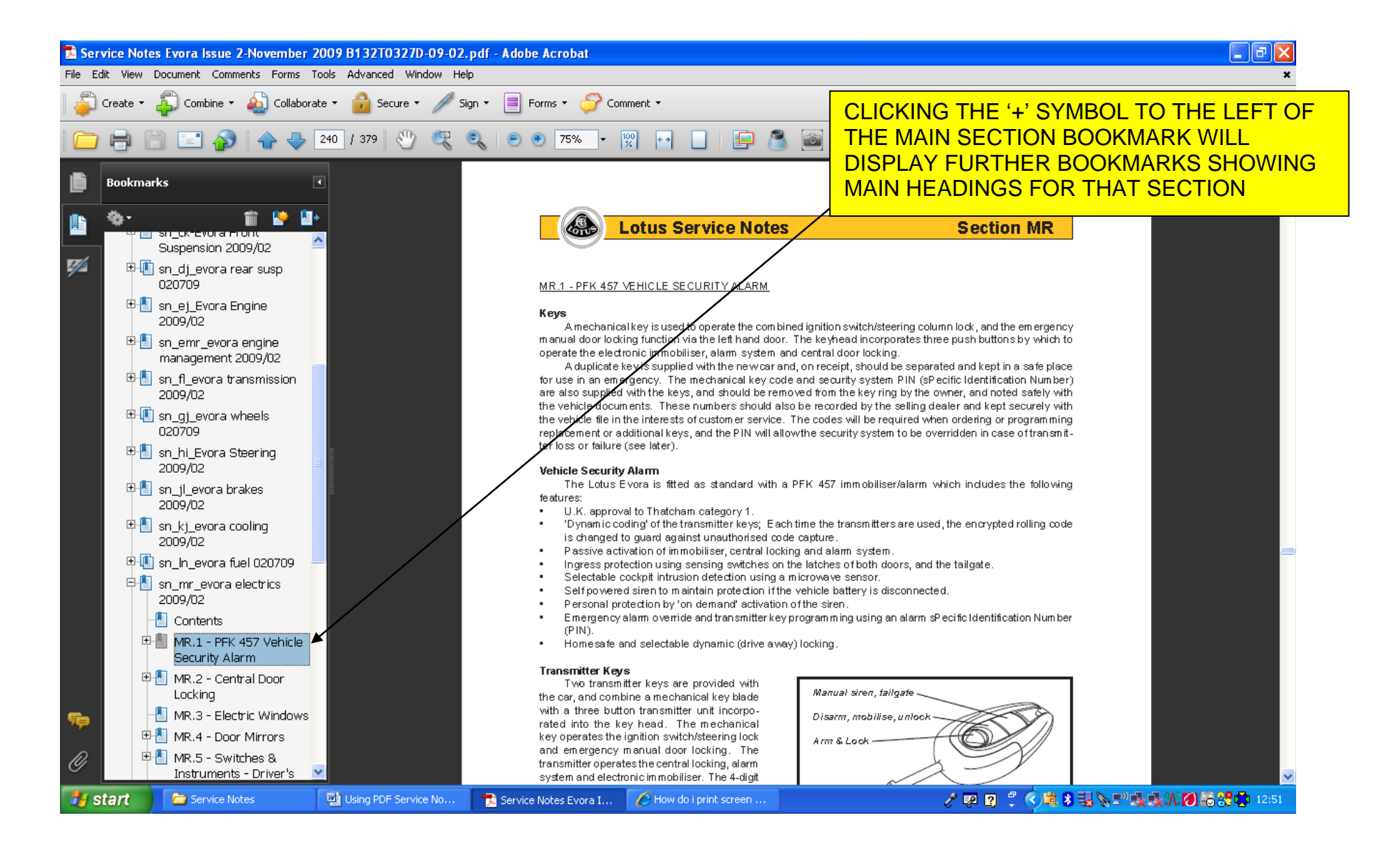

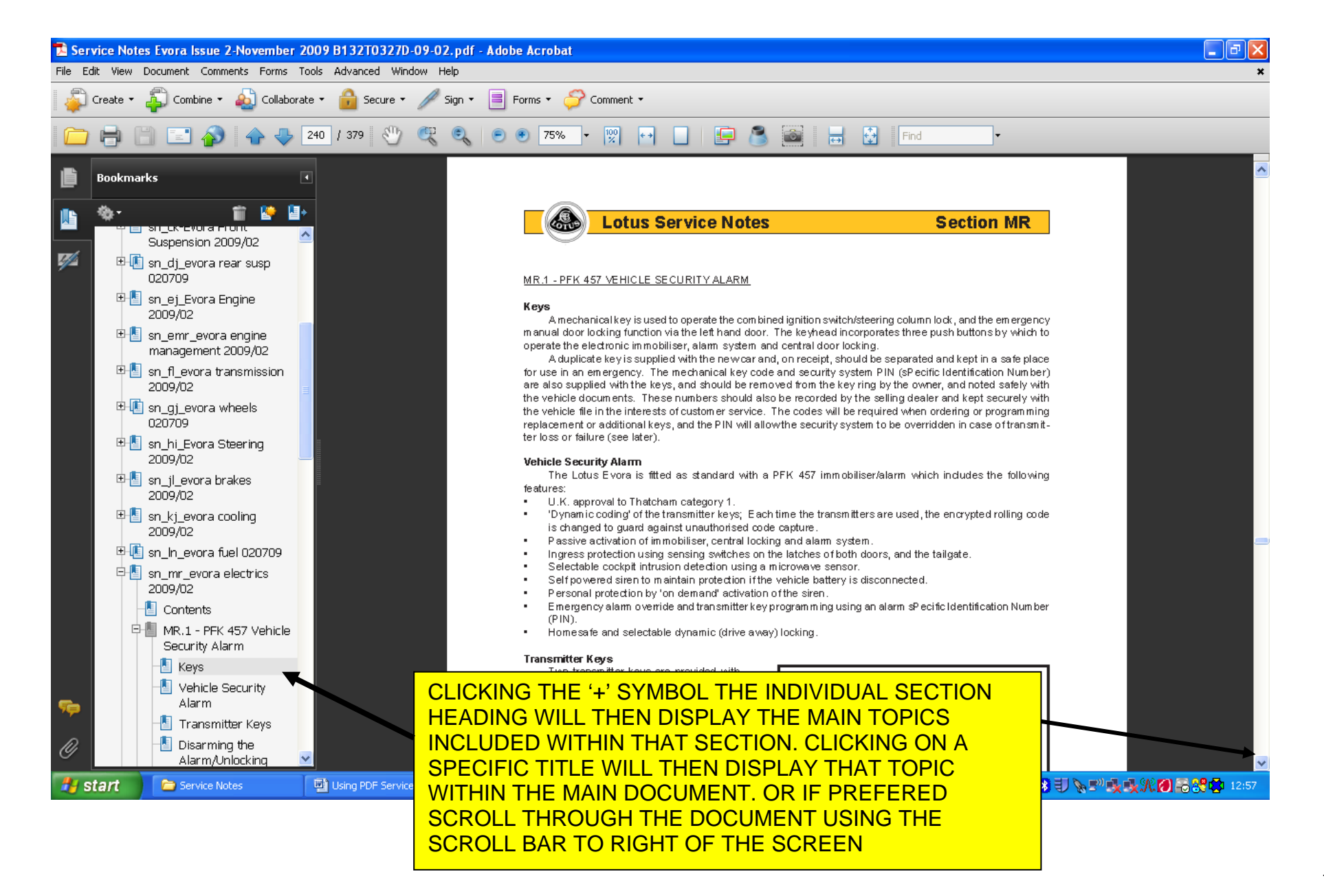

### SEARCHING SERVICE NOTES BY DESCRIPTION

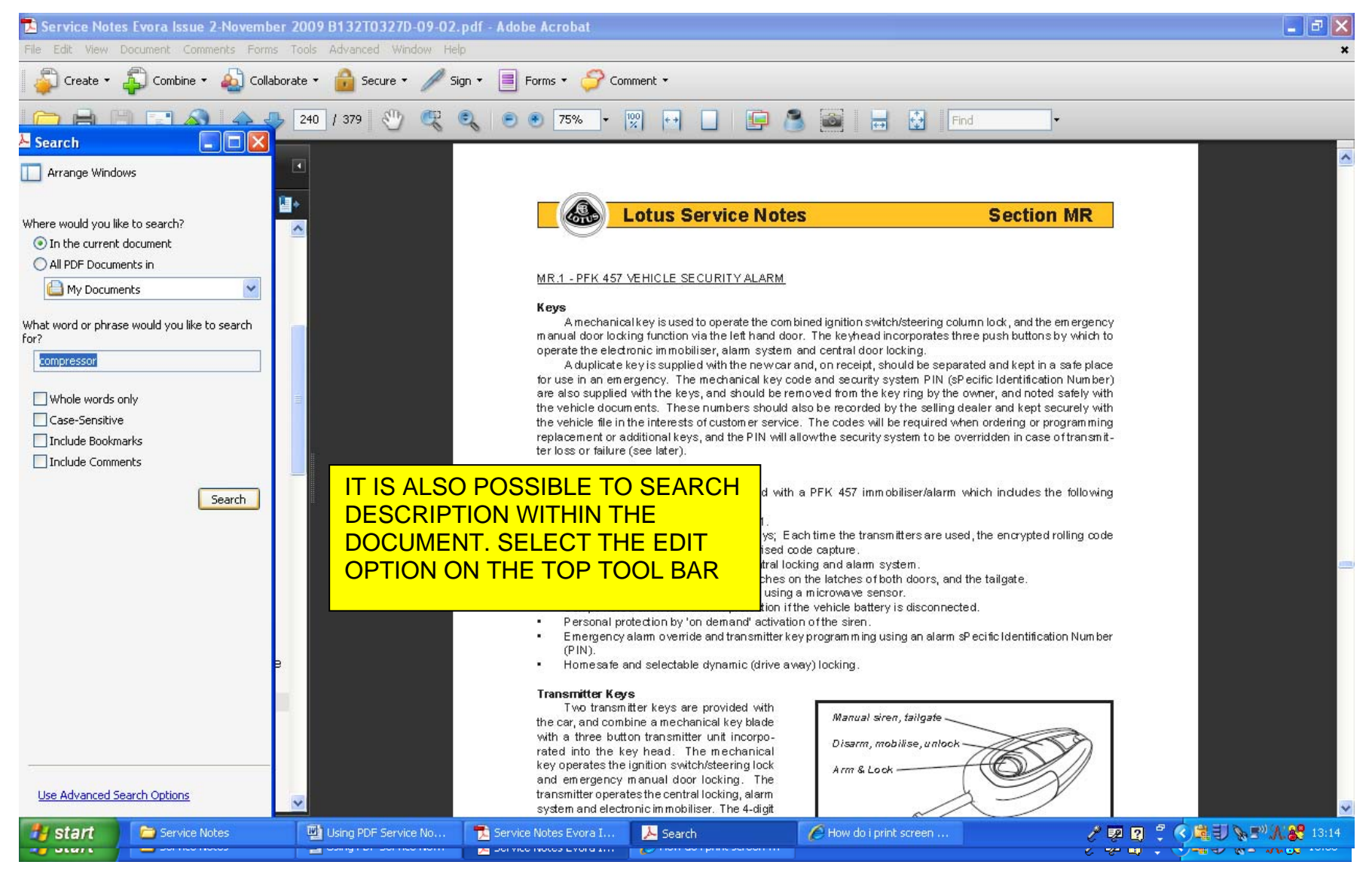

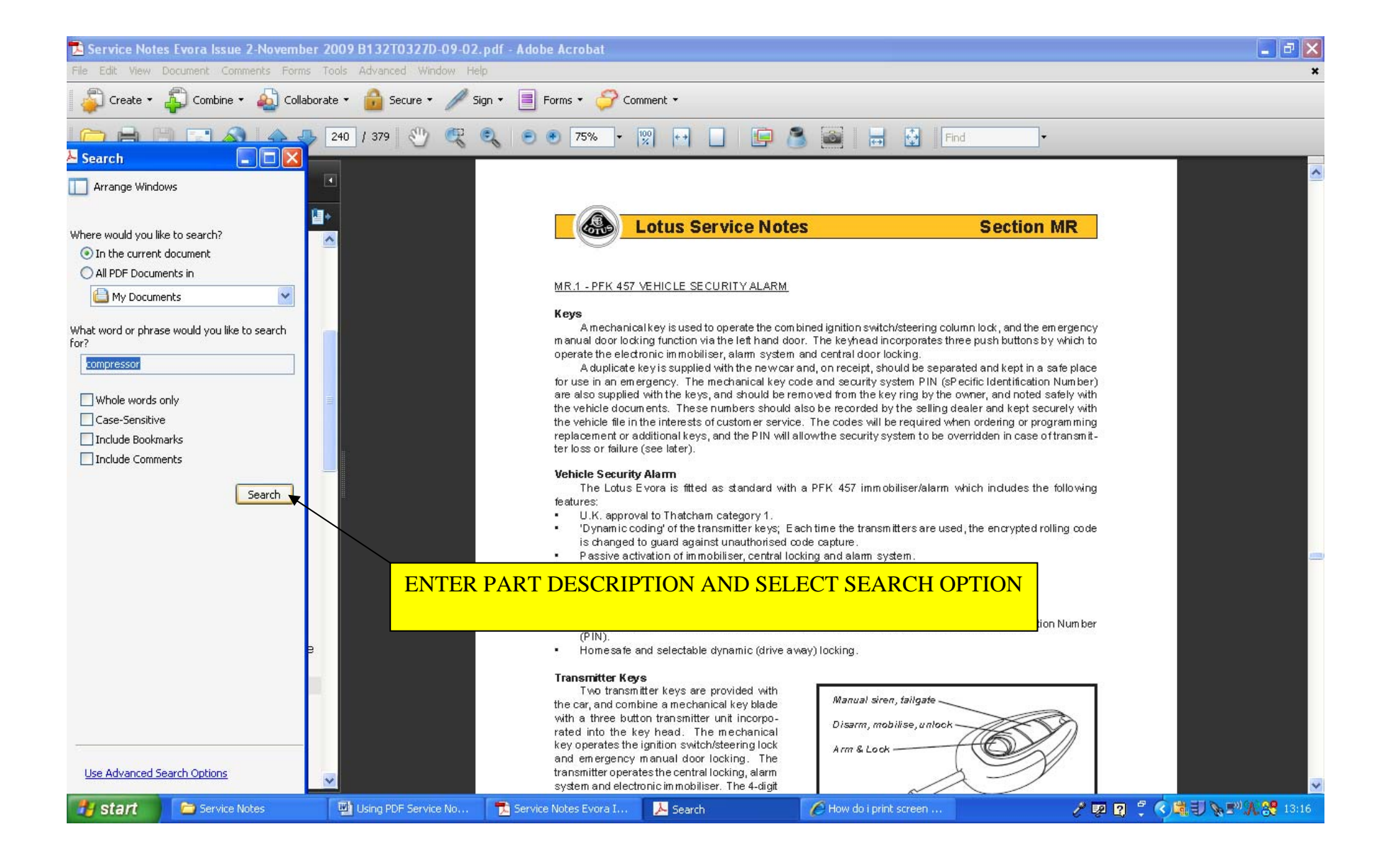

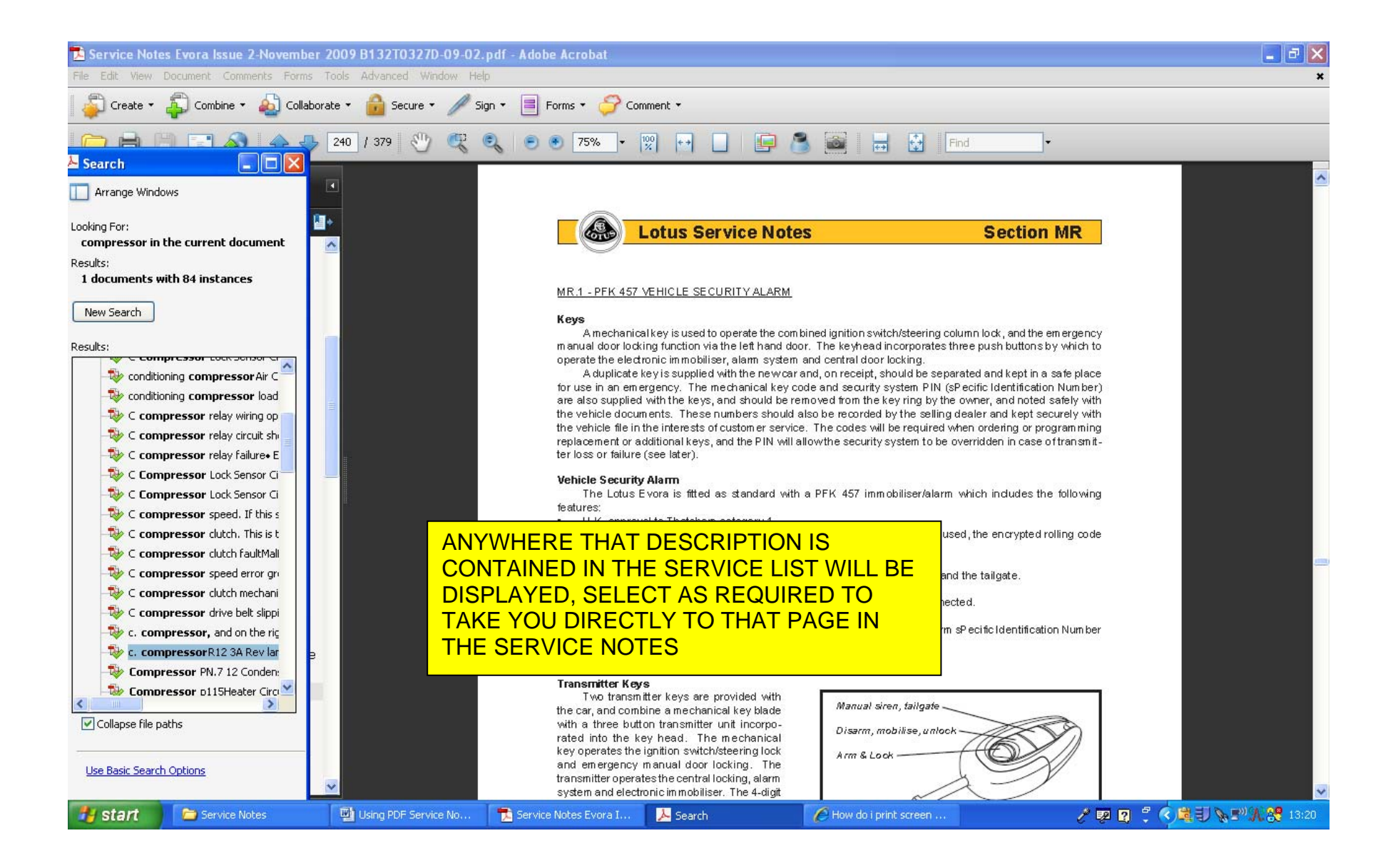

### PRINTING PAGES FROM SERVICE LIST

THE PDF SERVICE NOTES FILE CAN BE PRINTED, BUT IT IS ALSO POSSIBLE TO PRINT SPECIFIC PAGES AS NECESSARY FROM THE PARTS LIST

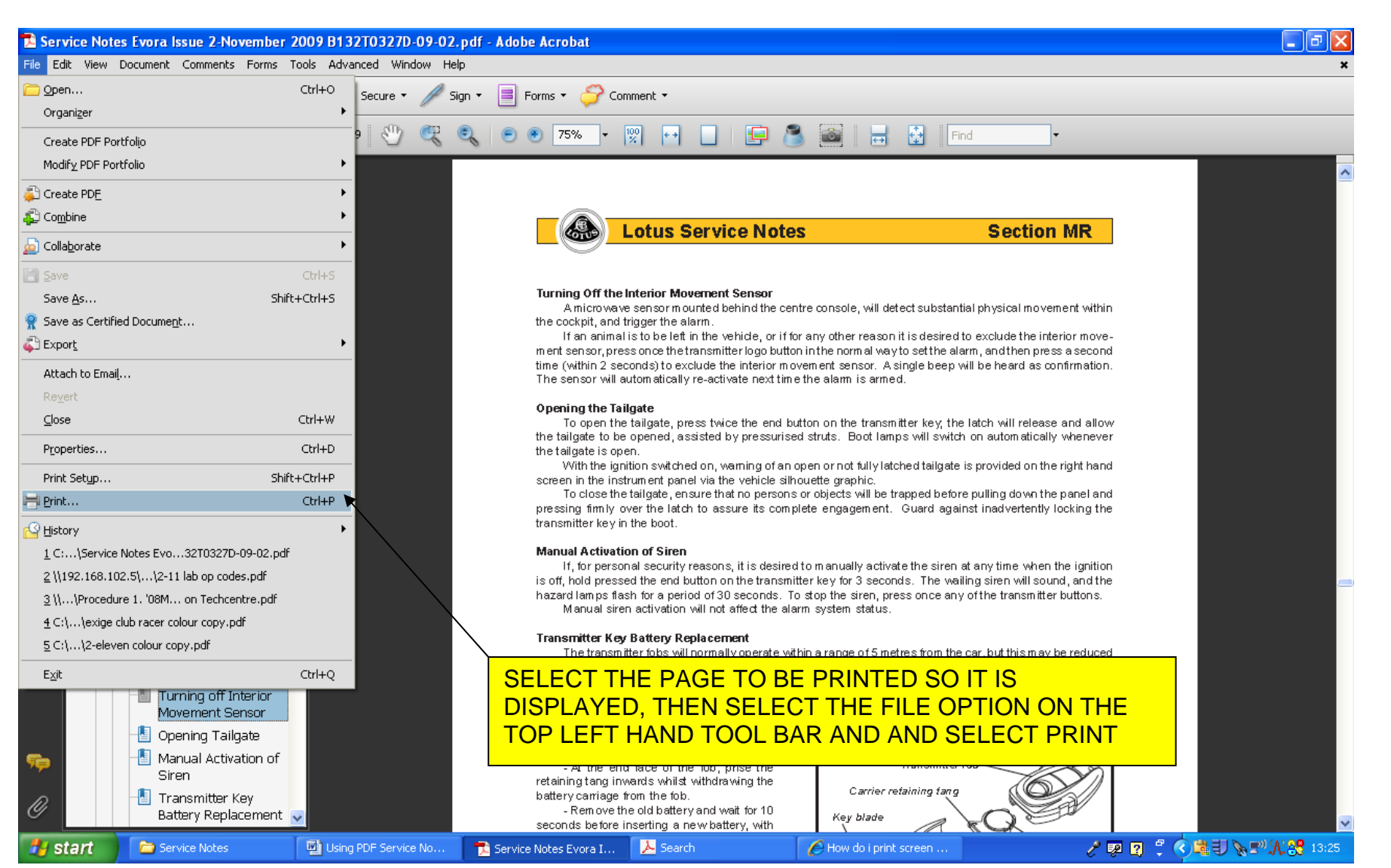

11

#### **PRINTING OPTIONS WILL NOW BE DISPLAYED**

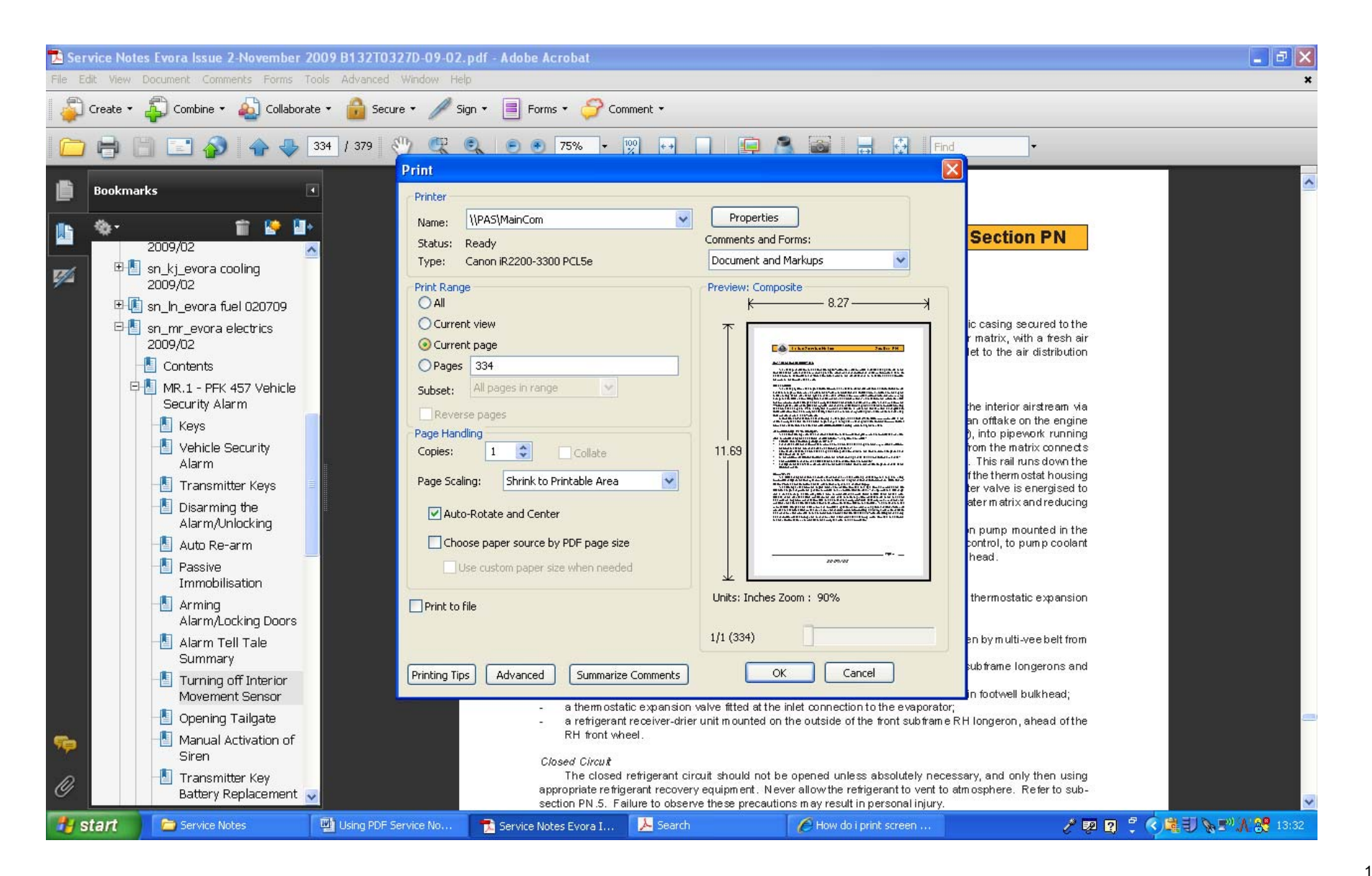

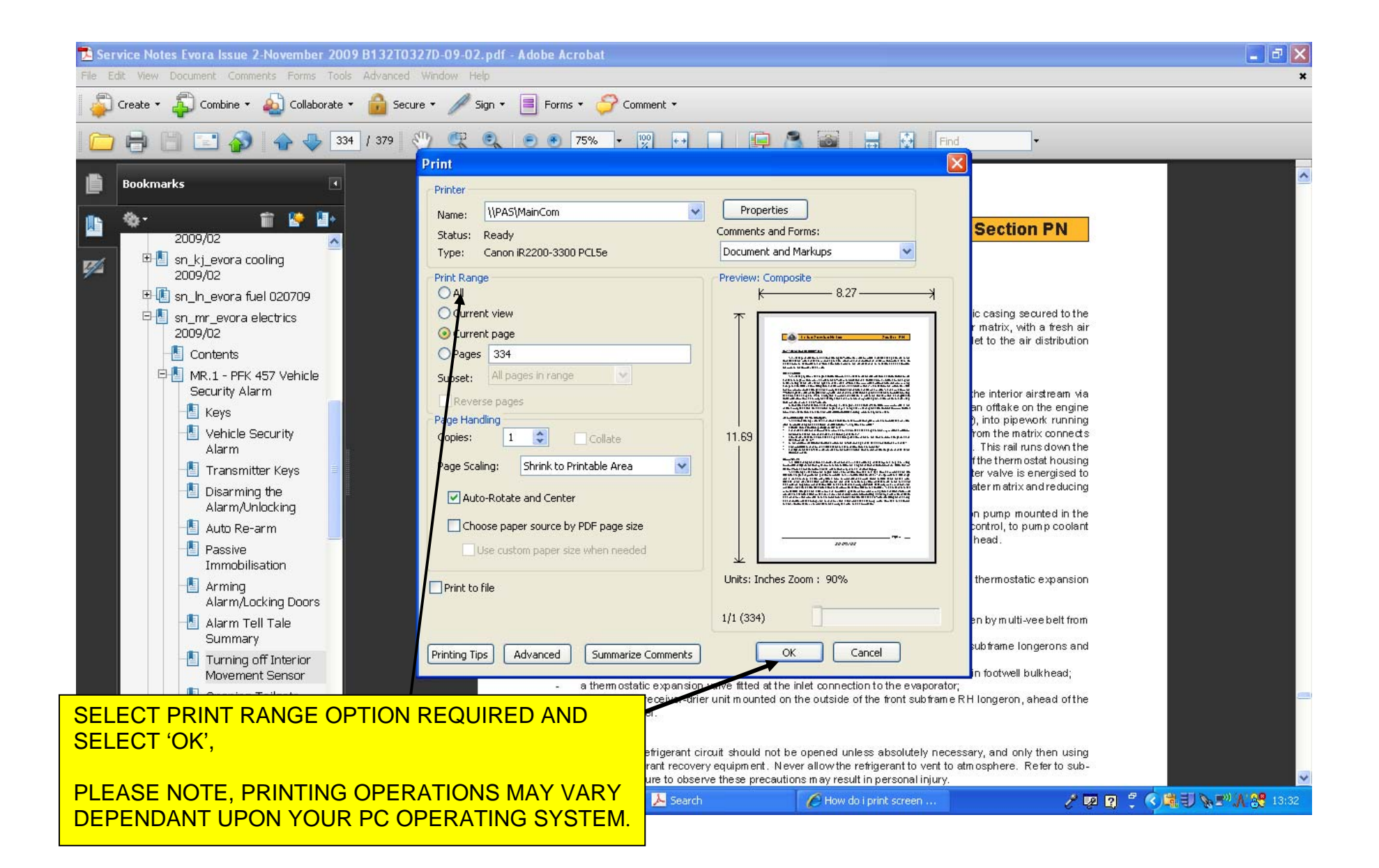